This document contains a list of popular email clients. Scan the page to find your client, then follow the directions below to add emails from The Scientist to your safe-sender list. This will help to ensure that our emails are delivered to your inbox.

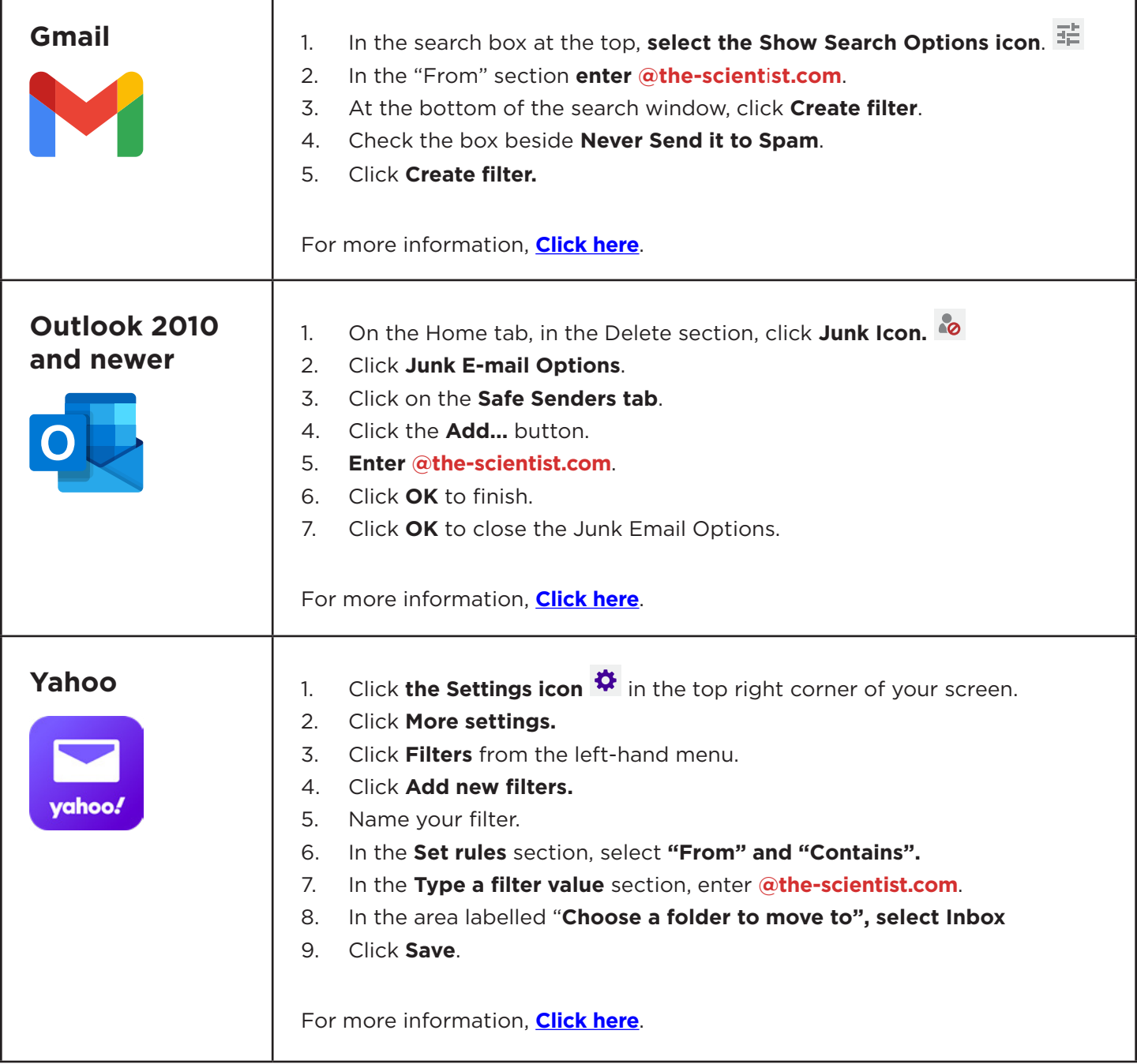

Email Clients in this section will not allow you to add contacts to a safe sender list prior to receiving a message. In this case, you will need to locate your email in the Junk Mail folder and then follow the directions to mark it as safe.

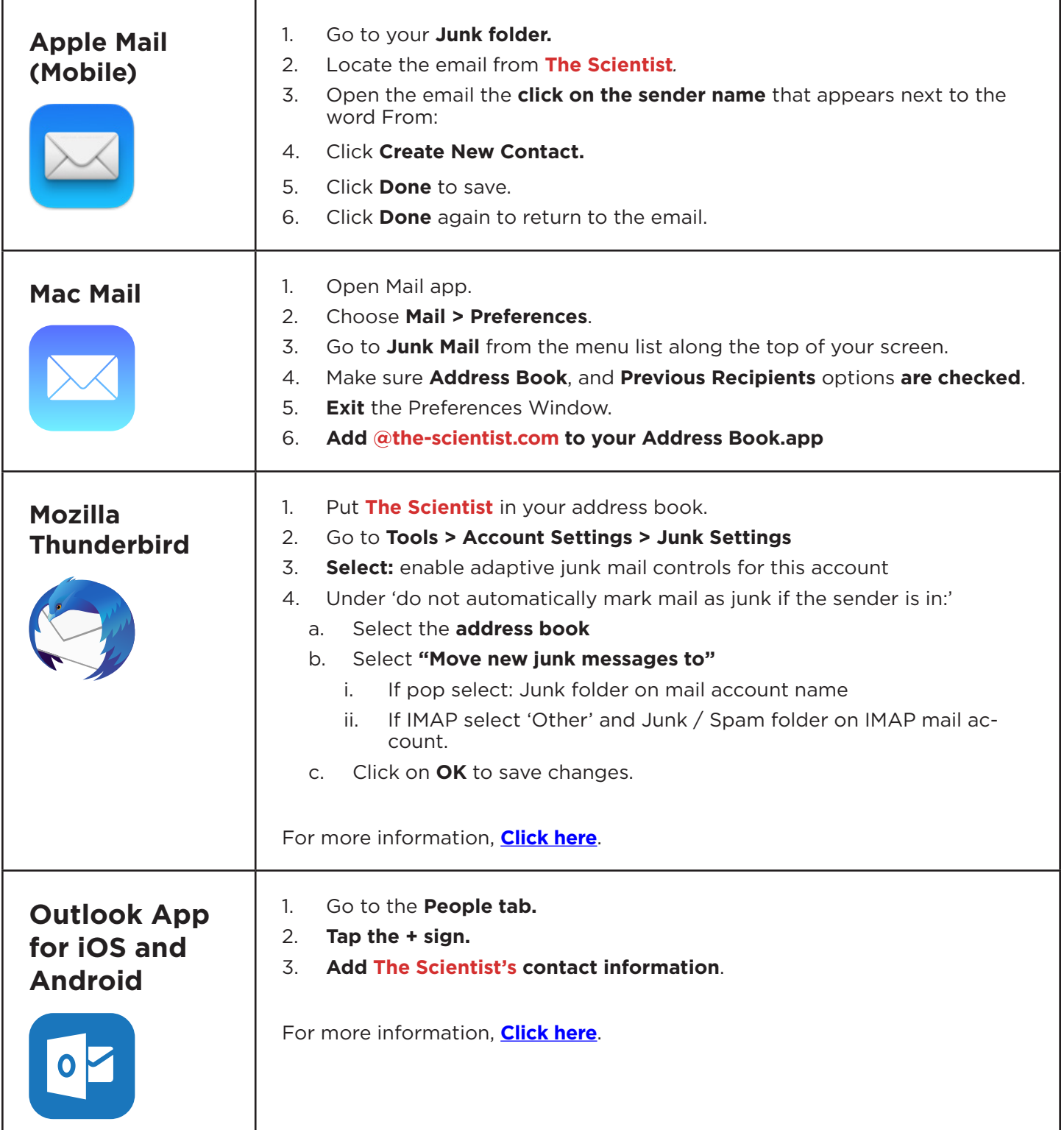